## **INFORMATYKA VI**

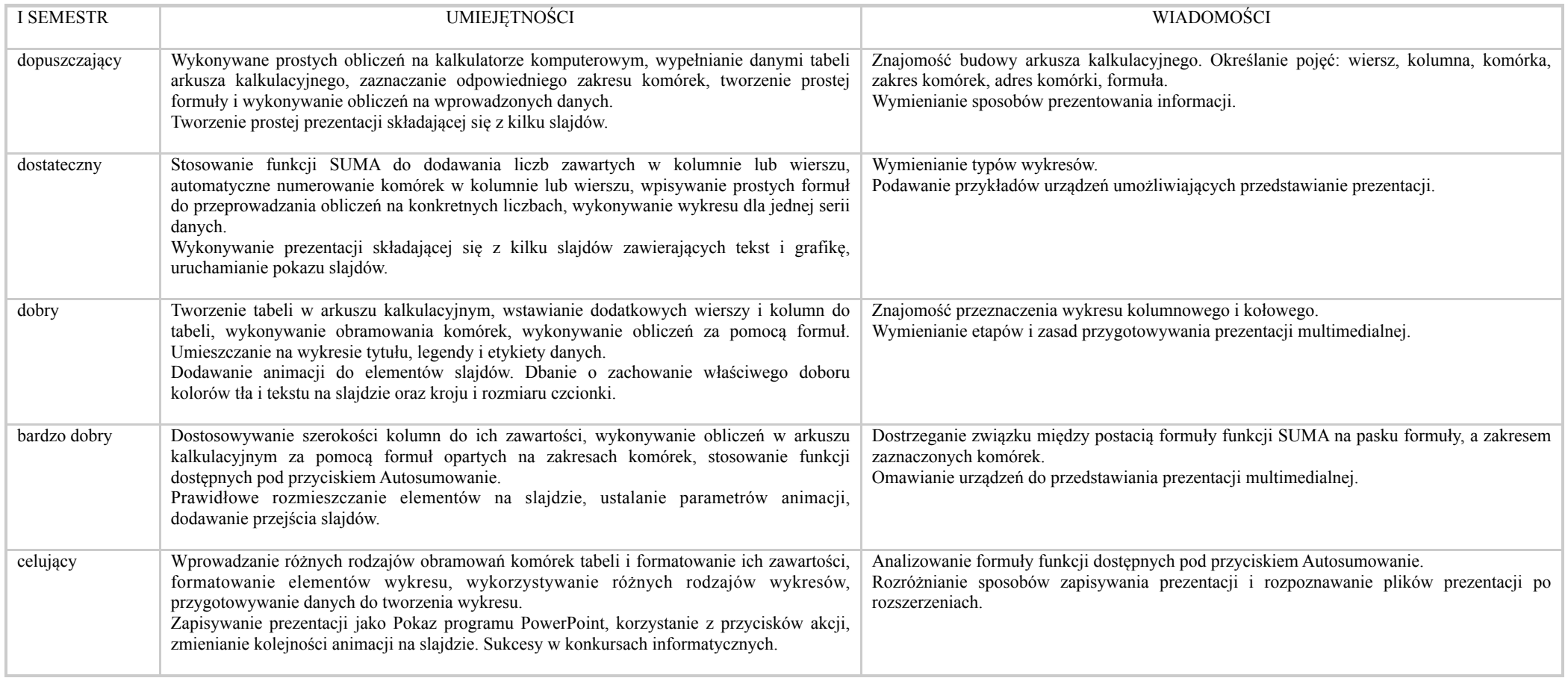

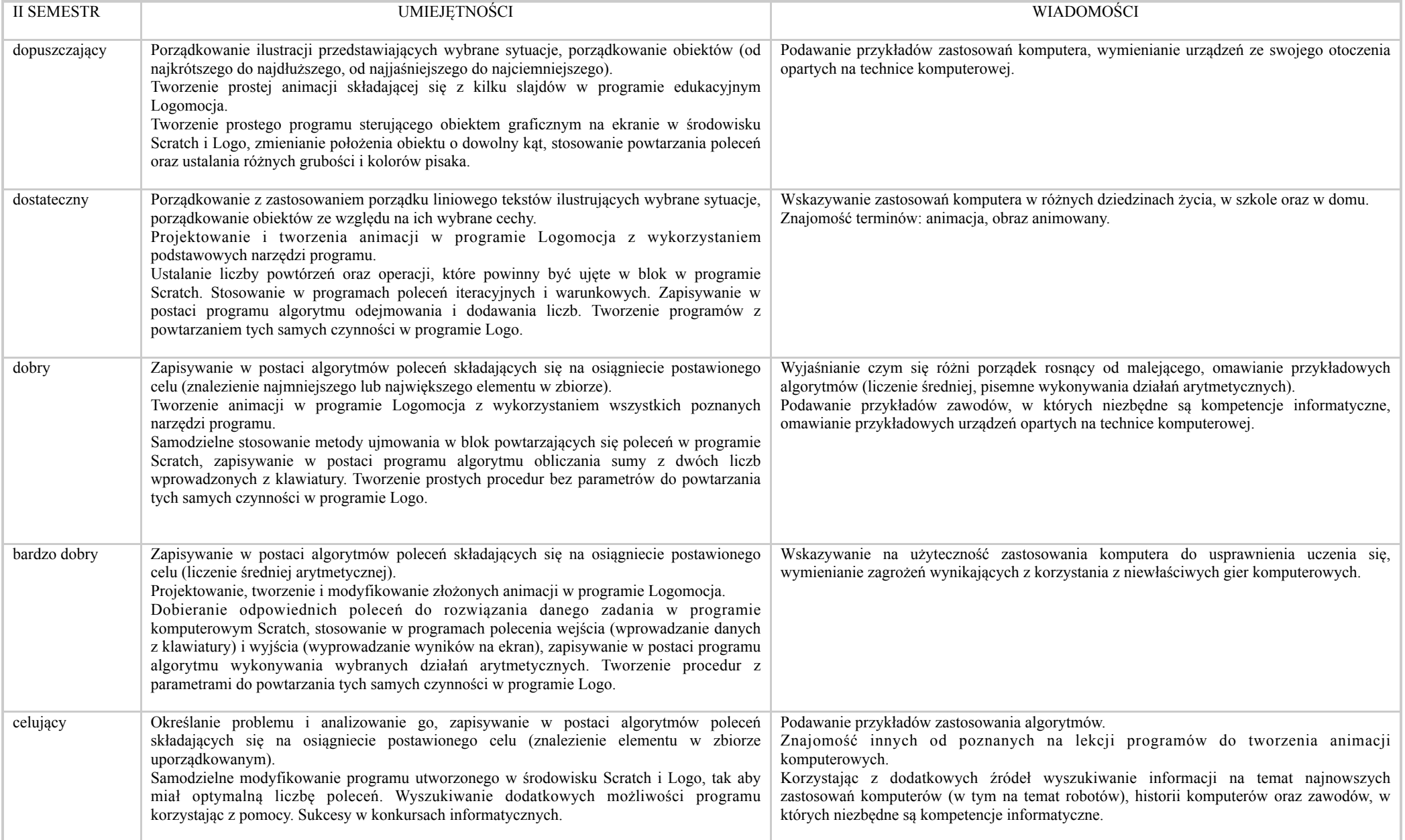